## SAP ABAP table /CWM/RLMOB I {Structure for RLMOB-PME Append}

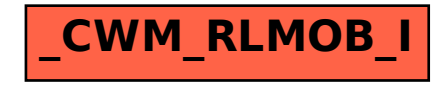